## 5.1: Compound Interest

SIMPLE INTEREST is interest computed on the original principal only: The interest I money invested/ borrowed principal  $P$  at an annual interest rate  $r$  after  $t$  years is

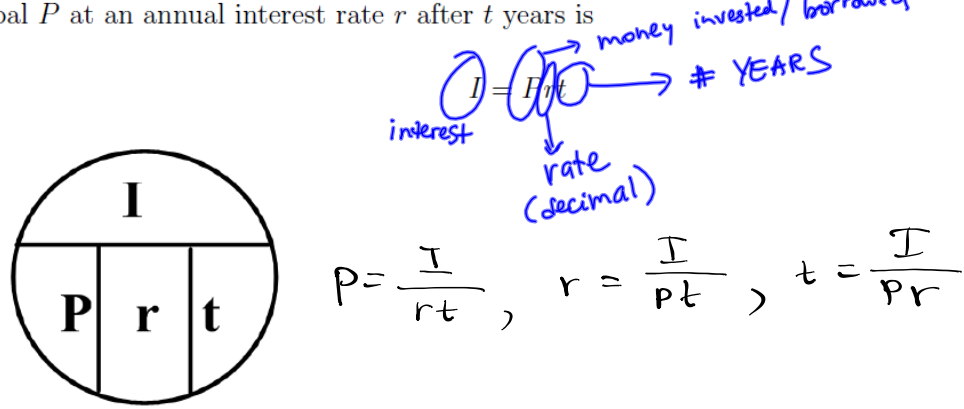

Thus the *accumulated (or future)* amount A is then

$$
\underline{\underline{A}} = P + I = P + Prt = P(1 + rt)
$$
\n
$$
\boxed{\mathbf{A} = \mathbf{P}(1 + rt)}
$$

 $P =$ principle amount,  $A =$  accumulated amount,  $r =$  rate of interest, and  $t =$  time in *years*.

EXAMPLE 1. Find the simple interest on a \$5000 investment made for 10 years at an interest  $p = 5000$ ,  $t = 10$ ,  $r = 0.05$ rate of  $5\%$ / year.  $I = p_{r t} = 500011000, S = 52500$ 

What is accumulated amount?

$$
A = P + T = 5000 + 2500 = 57,500
$$

EXAMPLE 2. A bank deposit paying simple interest at a rate of  $4.8\%$  a year grew to a sum of  $$15117.12$  in 11 months. Find the principle.

 $\mathbf{r}$ 

r = 0.048  
\n
$$
A = 15117.12
$$
  
\n $t = \frac{11}{12} \text{ year}$   
\n $\rho = ?$   
\n $\frac{A}{1 + 1 + 1} = \frac{15117.12}{1 + 0.048.12} = 5$   
\n $\frac{15117.12}{1 + 0.048.12} = 5$ 

EXAMPLE 3. Determine the simple interest rate at which \$3000 will grow to \$3150 in 7 months.

$$
r = ?\n\rho = 3000\nA = 3150\n+ =  $\frac{7}{12}$  year  
\nP =  $\frac{T}{P}$   
\nT =  $\frac{150}{3000 \cdot \frac{7}{12}} = 0.086$   
\n3000 ·  $\frac{7}{12}$   
\n3000 ·  $\frac{7}{12}$   
\n3000 ·  $\frac{7}{12}$   
\n4.6 %
$$

Jun 26-10:02 PM

COMPOUND INTEREST is earned interest that is periodically added to the principal.

With compound interest money grows faster than with simple interest.

Formula for compounded interest:

$$
A = P\left(1 + \frac{r}{m}\right)^{mt}
$$
  
P = principle amount, A = accumulated amount, r = rate of interest, t = time in years  
 $\underline{m}$  = number of times a year it is compounded.

OR....you could use the TVM Solver, which is under FINANCE feature on your calculator: To get FINANCE:  $APPS$  1

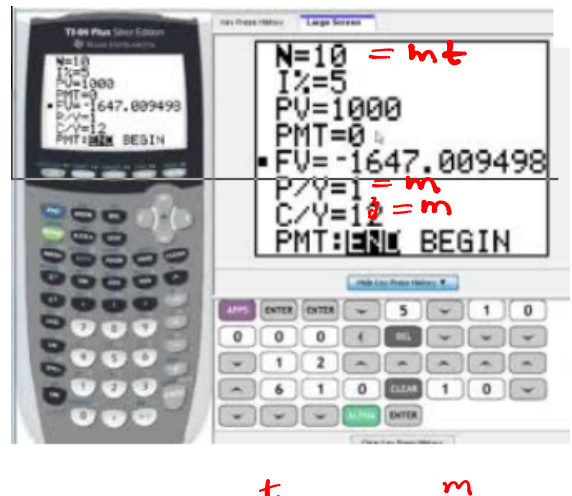

• N = number of compounding periods = (number of years) \*(P/Y) = mt  $m$  is how often the money is compounded in one year; t is how many years the money is compounded  $=$   $\mathbf{\mathcal{C}}$ 

- $I\%$  = annual interest rate in percentage Don't convert to decimal form!  $\overline{\phantom{1}}$  $\sum_{i=1}^{n}$   $\mathbb{P}V$  = present value of money, principal Cash inflows are positive; cash outflows are negative. Investment is an outflow.
- $\frac{1}{2}$  PMT = payment per period

 $PMT=0$  for computing compound interest

- $\mathcal{W}^{\mathcal{C}}$   $\bullet$   $\mathbf{F}V =$  future value, accumulated amount
	- $P/Y$  = number of payments per year  $\Rightarrow$  m
	- $C/Y$  = number of times compounded per year = m
	- PMT:END BEGIN should be set to END for this class (means that payments made at the end of each period)

Input all known values, move the cursor to the unknown and press ALPHA | ENTER to solve.

EXAMPLE 4. David invested \$500,000 in an account at an interest rate of 8%, compounded daily. How much money David will have in the account after 5 years?

$$
P = 500,000
$$
\n
$$
P = 0.08
$$
\n
$$
m = 365
$$
\n
$$
P = 500,000
$$
\n
$$
P = 500,000
$$
\n
$$
P = 500,000
$$
\n
$$
P = 500,000
$$
\n
$$
P = 500,000
$$
\n
$$
P = 500,000
$$
\n
$$
P = 500,000
$$
\n
$$
P = 500,000
$$
\n
$$
P = 500,000
$$
\n
$$
P = 500,000
$$
\n
$$
P = 500,000
$$
\n
$$
P = 500,000
$$
\n
$$
P = 500,000
$$
\n
$$
P = 500,000
$$
\n
$$
P = 500,000
$$
\n
$$
P = 365
$$
\n
$$
P = 365
$$
\n
$$
P = 365
$$
\n
$$
P = 365
$$

EXAMPLE 5. Solve the previous example if the interest rate is compounded

\n- \n
$$
\frac{\text{weekly}}{\text{New York}}
$$
\n
\n- \n $\frac{\text{Use the previous screen with m=CY=PY=52 and then}}{\text{Solve for F}} = \frac{1}{2}$ \n
\n- \n $\frac{\text{New York}}{\text{New York}}$ \n
\n- \n $\frac{\text{New York}}{\text{New York}}$ \n
\n- \n $\frac{\text{New York}}{\text{New York}}$ \n
\n- \n $\frac{\text{New York}}{\text{New York}}$ \n
\n- \n $\frac{\text{New York}}{\text{New York}}$ \n
\n- \n $\frac{\text{New York}}{\text{New York}}$ \n
\n- \n $\frac{\text{New York}}{\text{New York}}$ \n
\n- \n $\frac{\text{New York}}{\text{New York}}$ \n
\n- \n $\frac{\text{New York}}{\text{New York}}$ \n
\n- \n $\frac{\text{New York}}{\text{New York}}$ \n
\n- \n $\frac{\text{New York}}{\text{New York}}$ \n
\n- \n $\frac{\text{New York}}{\text{New York}}$ \n
\n- \n $\frac{\text{New York}}{\text{New York}}$ \n
\n- \n $\frac{\text{New York}}{\text{New York}}$ \n
\n- \n $\frac{\text{New York}}{\text{New York}}$ \n
\n- \n $\frac{\text{New York}}{\text{New York}}$ \n
\n- \n $\frac{\text{New York}}{\text{New York}}$ \n
\n- \n $\frac{\text{New York}}{\text{New York}}$ \n
\n- \n $\frac{\text{New York}}{\text{New York}}$ \n
\n- \n $\frac{\text{New York}}{\text{New York}}$ \n
\n- \n $\frac{\text{New York}}{\text{New York}}$ \n
\n- \n $\frac{\text{New York}}{\text{New York}}$ \n
\n- \n $\frac{\text{New York}}{\text{New York}}$ \n
\n- \n $\frac{\text{New$

EXAMPLE 6. Morgan wants to put \$800 in an account compounded monthly. If she wants to have a total of \$1000 in  $\frac{1}{4}$  years, what interest rate must the bank account have?

$$
\begin{array}{ccc}\nN & = & 12.4 = 48 \\
P & = & 5.59 \\
PV & = & -800 \\
PMT & = & O & P/Y & = 12 \\
V & = & 4\n\end{array}
$$
\n
$$
\begin{array}{ccc}\nFV & = & 1000 \\
P/Y & = & 12 \\
C/Y & = & 12\n\end{array}
$$
\n
$$
\begin{array}{ccc}\nT & = & 6 & 6 & 6 \\
T & = & 6 & 6 \\
V & = & 12\n\end{array}
$$

## **EFFECTIVE RATE OF INTEREST**

The Effective Rate of interest, or APR (Annual Percentage Rate) or  $\overrightarrow{APR}$  $(Annual Percenta**g**$ Yield), is the simple interest rate that would produce the same accumulated amount in 1 year as the nominal<sup>1</sup> rate compounded m times a year. This gives us a common basis for comparing interest rates. When paying interest we want the lowest effective rate, and when earning interest we want the highest effective rate.

 $1\text{``nominal''}$  means the stated interest rate on an account.

We will use Calculator to find the effective rate:

Under FINANCE, scroll down to Eff( and enter the percent interest and the number of times it is compounded in one year:  $\mathrm{Eff}(\vec{l},m)$  =  $\Box$  %

EXAMPLE 7. Find the effective yield of an account with a nominal rate of 7.5% compounded monthly? compounded weekly?

 $Eff(7.5,12) = 7.76\%$  $Eff(7.5, 52) = 7.78%$ 

EXAMPLE 8. Which would give you a better rate of return:  $4.42\%$  compounded quarterly or  $4.4\%$  compounded daily?

Compare  $Eff(4.4, 365)$  $Fff(4.42, 4)$ 4.4979%  $4.4938\%$ 

compounded daily is better.